## 01-Tag Hosenträger mit WDP 2021

## Fünfter Tag: Weichen mit Schaltdecoder verdrahten

Um Erfahrungen mit WDP zu sammeln ist das Schalten der Weichen durch WDP per Decoder unabdingbar. Im WDP gesteuertem Betrieb sollten Weichen immer gestellt und nie aufgeschnitten werden. In unserem Beispiel ist es zwar möglich den automatischen Ablauf auch ohne Weichendekoder zu durchlaufen: dabei werden aber die Weichen aufgeschnitten und vor Auswahl eines anderen Ablaufs müssen die Weichen von Hand gestellt werden. Das ist wirklich nicht zu empfehlen.

Wir haben für die M-Anlage einen bewährten vorhandenen Vierfach DCC-Weichen-Decoder von Littfinski [https://www.ldt-infocenter.com/dokuwiki/doku.php?id=de:s-dec-4] eingesetzt und schalten aus Gründen der Zuverlässigkeit die alten M-Gleisweichen mit Strom aus einem normalem Wechselstromtrafo. Wir empfehlen dringend den Trafo NICHT mit der Schienenmasse zu verbinden, das bedeutet auch, dass weder das gelbe noch die blauen Kabel der Antriebe irgendwo mit dem Gleis oder Mittelleiter verbunden werden. Andernfalls riskiert man schnell einen Schaden an der Elektronik, wenn "Masseschleifen" über die Anlage entstehen.

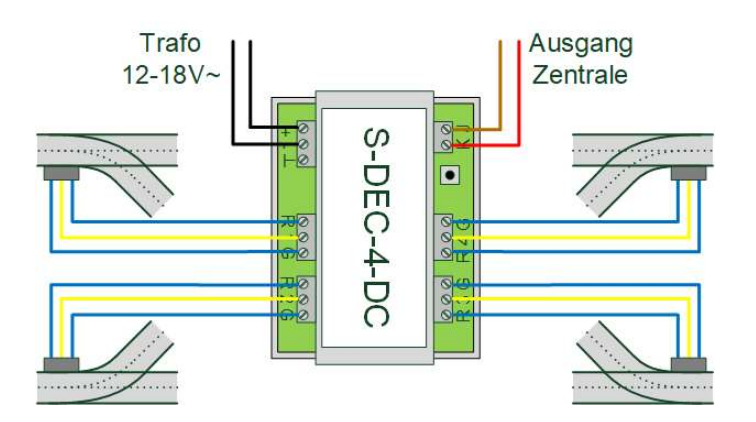

Verdrahtungsplan Anschluss Vierfach-Weichen-Decoder mit vier M-Weichen.

Bei dem C-Gleis Hosenträger wurden Einbaudekoder 74462 von Märklin benutzt [https://www.maerklin.de/de/produkte/details/article/74462], die auch die Antriebe direkt versorgen. In unserem Fall können wir die Einbaudekoder – wie in der Anleitung des Dekoders beschrieben – direkt an das Gleis anschließen. Dies geht nur, weil wir die Weichen nicht über den Rückmelder angeschlossen haben. Wenn wir die Weiche mit dem Gleisbesetzmelder überwachen wollen, dann muss die Zuleitung zum Einbaudekoder und Weichenantrieb (gelbes Kabel) separat an den Zentralen-Ausgang angeschlossen werden. Übrigens: der 74462 ist sensitiv, was die Polung der Einspeisung angeht. Wenn die Weichen sich trotz richtiger Ansteuerung und Adressierung nicht ansteuern lassen, könnte der Gleis-Ausgang an der Z21 verpolt sein.

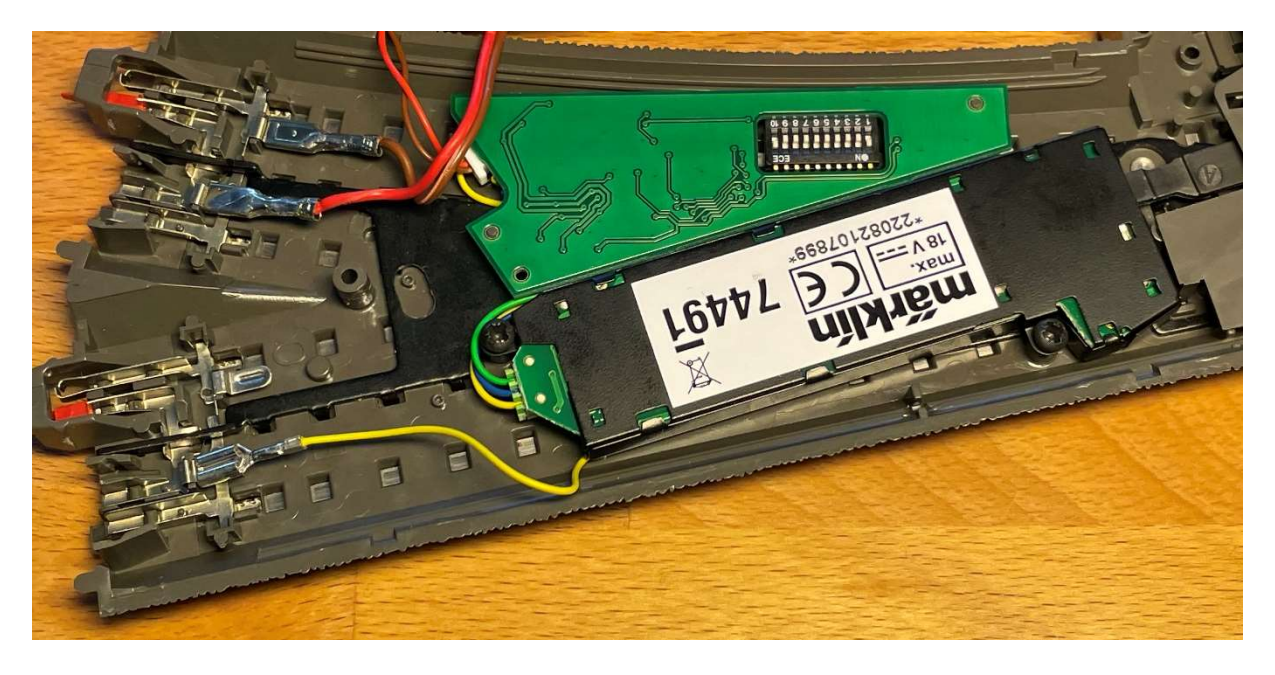

Weichenantrieb (74491) und Weichendecoder (74462) unter einer C-Gleis Weiche.

Nach korrektem Anschluss des Weichendecoders mit Weichen, Trafo und Zentrale sollten Sie diese schon mit Ihrer Zentrale schalten können. Wir benutzen in unserem Beispiel die Adressen 1-4. Bei einer z21 geht dies z.B. mit einer MultiMaus, per Z21APP vom Handy oder vom Rechner per z21- Maintenance-Tool [https://www.z21.eu/de/produkte/z21-maintenance-tool]. Genauso macht das später auch WinDigipet. Bei der z21 achten Sie in den z21-Einstellungen auf ein gesetztes Häkchen vor "RCN-213-Konformität"

[https://www.z21.eu/media/Kwc\_Basic\_DownloadTag\_Component/116-8882-7408 downloadTag/default/d16bb577/1693228886/z21-maintenance.pdf Seite 25].

## Fazit

Der Aufwand die Weichen mit einem Decoder in Betrieb zu nehmen ist überschaubar. Jetzt haben wir nicht nur die Voraussetzungen geschaffen, um die ersten Loks fahren zu lassen, sondern können ggf. auch sicherstellen, dass Weichen nie aufgeschnitten werden müssen.

Robert Friedrich, Viktor Krön

## LINKS ZUM PROJEKT

https://dimo.vgbahn.de/2024Heft1/zZ21/WDP-IV/WDP\_8\_SCHRITTE\_Linkliste.html